# **Web Buttons**

**Bernard Kane**

 **Introduction to Internet Explorer 11** Gilad James, PhD, Microsoft Internet Explorer 11 is a web browser that was released in 2013 as part of the Windows 8.1 operating system. Internet Explorer 11 is the final version of the browser and is designed to provide users with a faster, more reliable browsing experience while also offering increased security. The browser contains many features that make it a popular choice for users, including an improved user interface, support for modern web standards, and various tools for managing and customizing one's browsing experience. One of the key advantages of Internet Explorer 11 is its improved performance. The browser offers faster page load times, smoother scrolling, and improved support for web technologies such as HTML5 and CSS3. Additionally, the browser includes various security features that help protect users from malicious websites and phishing attacks. These features include SmartScreen Filter, which helps to block harmful websites, and Enhanced Protected Mode, which reduces the risk of browser-based exploits. Overall, Internet Explorer 11 offers a fast, reliable, and secure browsing experience that has made it a popular choice for users around the world.

 Web Programming and Internet Technologies Porter Scobey,Pawan Lingras,2016-09-12 Web Programming and Internet Technologies: An E-Commerce Approach is written for the one-term web programming course for first or second year students. I features a hands-on learning approach where students are provided with information on a need to know basis. The text provides a running case study throughout, and students then take the topics taught in each chapter and apply them to the development of an e-commerce website. At the end of the text students will have a fully functional e-commerce site!

 **Web Bloopers** Jeff Johnson (Consultant),Jeff Johnson,2003-04-14 Jeff Johnson calls attention to the most frequently occurring and annoying design bloopers from real web sites he has worked on or researched. Not just a critique of these bloopers and their sites, this book shows how to correct or avoid the blooper and gives a detailed analysis of each design problem.

 *Web Security, Privacy & Commerce* Simson Garfinkel,Gene Spafford,2002 Web Security, Privacy & Commerce cuts through the hype and the front page stories. It tells readers what the real risks are and explains how to minimize them. Whether a casual (but concerned) Web surfer or a system administrator responsible for the security of a critical Web server, this book will tells users what they need to know.

 **HTML and CSS: The Modern Web Development** RJ Raawat,2023-08-02 HTML & CSS: The Modern Web Development by RJ Raawat is your gateway to the dynamic world of web design. This beginner-friendly guide will equip you with essential HTML and CSS programming skills to create captivating and responsive websites. Unleash your creativity and conquer the digital realm with stunning web designs. Get ready to transform your web development journey with this must-have book!

*Just Buttons* ,1957

 **Windows XP Gigabook For Dummies** Peter Weverka,Mark L. Chambers,Greg Harvey,Woody Leonhard,John R. Levine,Margaret Levine Young,Doug Lowe,2004-05-10 What's a Gigabook? A collection of just about everything youneed to know on a topic, all in one convenient place! Windows XP Gigabook For Dummies takes the best from fiveother For Dummies books and squeezes out everything but themost important stuff. This single super-sized reference —more than 800 pages' worth — gives you a go-to guide oneverything connected with Windows XP, PCs and peripherals, theInternet, Office 2003, and Money 2004. You might think of it as a"greatest hits" collection. Want to know how to set up, navigate, use, and maintain WindowsXP? It's all in Book I. Book II covers the care and feedingof PCs in general and takes you on a complete tour ofperipherals—those add-ons that make computing cool. Want toexplore the world via the World Wide Web? Check Book III. And ifyou finally have to do some work, check into Book IV, whereyou'll get the complete story on Office 2003 and Money 2004.You'll discover how to: Customize Windows XP, set up user accounts, and sharefiles Work with digital photos, Windows Media Player, and WindowsMovie Maker Choose a printer, scanner, game hardware, and additionalstorage Set up a wireless home network Get online safely, protect your kids, create your own Webpages, and cruise for bargains on eBay Use Word, Outlook, Excel, and PowerPoint Manage your finances with Microsoft Money Windows XP Gigabook For Dummies is packed withinformation that's easy

to find and even easier tounderstand. Keep it handy for reference—you'll begigapleased with how useful it is!

 **Windows 7 For Dummies** Andy Rathbone,2009-08-13 The perfect plain-English guide to the much-anticipated release of Windows 7 Whether you're new to computers or just eager to start using the newest version of Windows, Windows For Dummies, Enhanced Edition answers all your questions about the changes and new tools in Windows 7, enhanced with detailed video tutorials. Windows expert Andy Rathbone walks you step by step through the most common Windows 7 tasks, including managing files, applications, media, and Internet access. You'll learn how to navigate the interface, customize the desktop, and work with the file system. You'll then go deeper into the system, discovering new features and improvements, and finding tips and techniques for getting the most out of Windows 7. Covers basic management of applications, files, and data; creating and printing documents; setting up an Internet connection and e-mail account; and online security Includes specially produced videos explaining features and illustrating techniques in greater depth Explores using Windows to edit and manage audio, video, and photo files, and how to create CDs, DVDs, and playlists with Media Center Helps you tweak and customize Windows 7 to operate your way and set up user accounts, build a home network, and maintain your PC Provides troubleshooting advice, helps you find missing files and use the Help system, and explains common error messages Windows 7 For Dummies, Enhanced Edition will have you up and running

on the newest version of Windows quickly and easily.

 **Macromedia Studio MX 2004** Shaowen Bardzell,Jeffrey Bardzell,2004 Macromedia Studio MX 2004: Training from the Source provides a comprehensive, working introduction to the most powerful Web design and development suite available, Macromedia Studio MX. In this hands-on, project-based book for active learners, you'll get a solid overview of how you can use the integrated workflow of Macromedia's Studio MX product suite to create your own dazzling sites. Starting from the ground up, you'll build two Web sites. In the first half of the book, you'll combine the strengths of Macromedia Flash, Fireworks, Dreamweaver, and FreeHand to create an attractive, yet maintainable site. In the second half of the book, you'll focus on building a powerful and dynamic user experience, by combining Macromedia Flash, Dreamweaver, and ColdFusion. The enclosed CD-ROM contains all the files you need to complete the projects, plus completed files for you to compare with your results and use as models for future projects.

 Building Large Scale Web Apps Addy Osmani,Hassan Djirdeh,2024-05-31 Building Large Scale Web Apps is a toolkit for managing large-scale React applications. React as a library allows you to start building user interfaces quickly and easily. But how do things scale as an application grows? How do you ensure that your codebase remains manageable, your performance metrics stay on point, and your team continues to work cohesively as the project evolves? In this book, you'll uncover strategies that industry professionals

use to build scalable, performant, and maintainable React applications, all without becoming overwhelmed by complexity.

 **The Complete Raw Workflow Guide** Philip Andrews,2008 Starts with capturing the image right from the start. The most popular image processing software packages are covered in depth so that any raw shooter can use this book no matter what software they prefer. Australian author.

 *IC3: Internet and Computing Core Certification Living Online Study Guide* Ciprian Rusen,2015-05-04 Use the Internet safely and ethically in preparation for the IC3 exam IC3: Internet and Computing Core Certification Living Online Study Guide is your ideal study guide to focus on the Living Online exam module in preparation for the IC3 exam. This book covers working in a networked environment, using the Internet, electronic collaboration, and the safety issues surrounding online communication, presented in a clear, concise style. Hands-on examples and self-paced exercises show readers how to perform critical tasks needed to pass the exam, and the companion website offers study tools including the Sybex test engine, a pre-assessment test, practice questions, and videos. You will also have access to over one hundred electronic flashcards, and the chapter files needed to complete the exercises in the book. The Internet and Computing Core Certification exam measures a candidate on key and fundamental computing skills, ensuring their ability to get the most value and impact from computer technology. This guide focuses on the Living Online module of the IC3, testing your skills and solidifying your

understanding in preparation for the exam. Review the basics of electronic communication and collaboration Master internet navigation and the networked environment Understand computing and the Internet's impact on society at large Brush up on the safety, ethical, and responsibility issues of Internet use When you are serious about certification, IC3 provides the practice that inspires self-confidence.

 PHP and MySQL Web Development Luke Welling,Laura Thomson,2008-10-01 PHP and MySQL Web Development, Fourth Edition The definitive guide to building database-drive Web applications with PHP and MySQL and MySQL are popular open-source technologies that are ideal for quickly developing databasedriven Web applications. PHP is a powerful scripting language designed to enable developers to create highly featured Web applications quickly, and MySQL is a fast, reliable database that integrates well with PHP and is suited for dynamic Internet-based applications. PHP and MySQL Web Development shows how to use these tools together to produce effective, interactive Web applications. It clearly describes the basics of the PHP language, explains how to set up and work with a MySQL database, and then shows how to use PHP to interact with the database and the server. The fourth edition of PHP and MySQL Web Development has been thoroughly updated, revised, and expanded to cover developments in PHP 5 through version 5.3, such as namespaces and closures, as well as features introduced in MySQL 5.1. This is the eBook version of the title. To gain access to the contents on the CD bundled with

the printed book, please register your product at informit.com/register

 *Security and Privacy in Communication Networks* Joaquin Garcia-Alfaro,Shujun Li,Radha Poovendran,Hervé Debar,Moti Yung,2021-11-03 This two-volume set LNICST 398 and 399 constitutes the post-conference proceedings of the 17th International Conference on Security and Privacy in Communication Networks, SecureComm 2021, held in September 2021. Due to COVID-19 pandemic the conference was held virtually. The 56 full papers were carefully reviewed and selected from 143 submissions. The papers focus on the latest scientific research results in security and privacy in wired, mobile, hybrid and ad hoc networks, in IoT technologies, in cyber-physical systems, in next-generation communication systems in web and systems security and in pervasive and ubiquitous computing.

 *How to Do Everything with Your Palm Powered Device, Sixth Edition* Dave Johnson,Rick Broida,2006-10-22 Now you can get more out of your handheld device with help from this easy-to-follow guide. How to Do Everything with Your Palm Powered Device, Sixth Edition explains how to master the latest features, tools, and shortcuts in clear, straightforward language. Learn to configure your PDA's preferences, HotSync with your PC, schedule appointments, prioritize tasks, and view your address book. You'll also find out how to utilize different wireless options, access e-mail and the Web, turn your PDA into a mobile office, play music and movies, password-protect your PDA, and so much more. Maximize the capabilities of your Palm OS

handheld and make your life not only more efficient, but also more fun. Configure your PDA and enter data using Graffiti, the onscreen keyboard, Palm Desktop, or Outlook Perform wired or wireless HotSyncs Turn your PDA into a GPS navigation system Implement foolproof security measures and safeguard your personal information Access the Internet and send and receive e-mail Schedule appointments and keep track of contacts, tasks, and expenses Use your PDA as a full-fledged laptop replacement Connect your cell phone to your handheld device Play games, listen to music, take photos, download podcasts, and more Troubleshoot, accessorize, and upgrade your PDA

 **Mastering New CLAIT** Bernard Kane,2003 Easy-to-follow step-by-step guidance through Microsoft Office applications makes it ideal for self-paced learning. This title provides clear and accessible guidance on developing the key skills required for the New Clait qualification and assumes no prior knowledge. It is accessible for students, workers and adult returners alike. Each book is accompanied by a CD-ROM containing data files required to complete the exercises in the books. Featuring a wide range of graded activities to reinforce learning and skills development to provide a broader understanding of why activities are carried out in particular ways, it is written for Microsoft Office XP, but also suitable for Office 2000.

 **Using the Internet in Healthcare** Stuart Tyrrell,2002 Explaining each aspect of the Internet in a straightforward way, this text gives practical advice on how the Internet can aid doctors, nurses and managers in their daily work.

With information for every level of understanding, this second edition reflects changes in the fast-moving field.

 **Design Wise** Alison J. Head,1999 Design Wise explains what interface design is and how to evaluate it. Information is included on the importance of interface design to users, how a product gets designed, a design evaluation template, and design analyses of CD-ROMs, Web sites, and online providers.

 **EZ Flash MX** Bradley Kaldahl,2004 If you are new to Flash, or an experienced Flash user, you will find this book offers a wealth of creative ideas and techniques for getting the most out of Flash. Written by an educator this book is organized to progressively take you step by step into interactive web content (or software application) development. Educators: This book is ideal for the classroom. Whether your course is 1 hour (that meets 3-5 times per week), a night class (that meets for 3-4 hours), or short term training course, you will be delighted with this book. Short projects focus on specific concepts and make it easy to supply your class with entertaining and exciting ideas. Additional exploration topics (at the end of each chapter) provide a convient tool for in-class assignments, homework, or as a way of testing knowledge. Topics covered: This book contains more than 42 short projects and hundreds of creative ideas that cover a variety of topics. Here are just a few: Producing a melting type animation effect using a shape tween. Creating a solar explosion effect using motion tweens. Computer games and advanced game concepts. Animating type using ActionScript. Developing

sound controllers. How to make photographs interactive. Video capture, compression, and incorporation in Flash. Creating and controlling 3D content. *Microsoft Internet Explorer* Fisher,Jennifer A. Duffy,Ann Fisher,2001-07 Part of the Illustrated series, this text offers a visual, flexible way to build Microsoft Internet Explorer skills.

Unveiling the Energy of Verbal Art: An Emotional Sojourn through **Web Buttons**

In a global inundated with displays and the cacophony of instant communication, the profound power and emotional resonance of verbal beauty frequently fade in to obscurity, eclipsed by the continuous onslaught of sound and distractions. However, set within the musical pages of **Web Buttons**, a fascinating perform of fictional splendor that impulses with fresh emotions, lies an remarkable trip waiting to be embarked upon. Penned with a virtuoso wordsmith, that magical opus guides visitors on a psychological odyssey, softly revealing the latent possible and profound impact embedded within the intricate internet of language. Within the heart-wrenching expanse of the evocative evaluation, we can embark upon an introspective exploration of the book is central styles, dissect their fascinating writing model, and immerse ourselves in the indelible effect it leaves upon the depths of readers souls.

### **Table of Contents Web Buttons**

- 1. Understanding the eBook Web Buttons
	- $\circ$  The Rise of Digital Reading Web Buttons
	- Advantages of eBooks Over Traditional Books
- 2. Identifying Web Buttons
	- Exploring Different Genres
	- Considering Fiction vs. Non-Fiction
	- Determining Your Reading Goals
- 3. Choosing the Right eBook Platform
	- Popular eBook Platforms
	- Features to Look for in an Web Buttons
	- User-Friendly Interface
- 4. Exploring eBook Recommendations

from Web Buttons

- Personalized Recommendations
- Web Buttons User Reviews and Ratings
- Web Buttons and Bestseller Lists
- 5. Accessing Web Buttons Free and Paid eBooks
	- Web Buttons Public Domain eBooks
	- Web Buttons eBook Subscription Services
	- Web Buttons Budget-Friendly Options
- 6. Navigating Web Buttons eBook Formats
	- $\circ$  ePub, PDF, MOBI, and More
	- Web Buttons Compatibility with Devices
	- Web Buttons Enhanced eBook Features
- 7. Enhancing Your Reading

Experience

- Adjustable Fonts and Text Sizes of Web Buttons
- $\circ$  Highlighting and Note-Taking Web Buttons
- Interactive Elements Web **Buttons**
- 8. Staying Engaged with Web Buttons
	- Joining Online Reading Communities
	- $\circ$  Participating in Virtual Book Clubs
	- Following Authors and Publishers Web Buttons
- 9. Balancing eBooks and Physical Books Web Buttons
	- $\circ$  Benefits of a Digital Library
	- Creating a Diverse Reading Collection Web Buttons
- 10. Overcoming Reading Challenges  $\circ$  Dealing with Digital Eye

Strain

- Minimizing Distractions
- Managing Screen Time
- 11. Cultivating a Reading Routine Web Buttons
	- Setting Reading Goals Web **Buttons**
	- Carving Out Dedicated Reading Time
- 12. Sourcing Reliable Information of Web Buttons
	- Fact-Checking eBook Content of Web Buttons
	- $\circ$  Distinguishing Credible Sources
- 13. Promoting Lifelong Learning
	- Utilizing eBooks for Skill Development
		- Exploring Educational eBooks
- 14. Embracing eBook Trends
	- Integration of Multimedia Elements

Interactive and Gamified eBooks

#### **Web Buttons Introduction**

In this digital age, the convenience of accessing information at our fingertips has become a necessity. Whether its research papers, eBooks, or user manuals, PDF files have become the preferred format for sharing and reading documents. However, the cost associated with purchasing PDF files can sometimes be a barrier for many individuals and organizations. Thankfully, there are numerous websites and platforms that allow users to download free PDF files legally. In this article, we will explore some of the best platforms to download free PDFs. One of the most popular platforms to

download free PDF files is Project Gutenberg. This online library offers over 60,000 free eBooks that are in the public domain. From classic literature to historical documents, Project Gutenberg provides a wide range of PDF files that can be downloaded and enjoyed on various devices. The website is user-friendly and allows users to search for specific titles or browse through different categories. Another reliable platform for downloading Web Buttons free PDF files is Open Library. With its vast collection of over 1 million eBooks, Open Library has something for every reader. The website offers a seamless experience by providing options to borrow or download PDF files. Users simply need to create a free account to access this treasure trove of knowledge.

Open Library also allows users to contribute by uploading and sharing their own PDF files, making it a collaborative platform for book enthusiasts. For those interested in academic resources, there are websites dedicated to providing free PDFs of research papers and scientific articles. One such website is Academia.edu, which allows researchers and scholars to share their work with a global audience. Users can download PDF files of research papers, theses, and dissertations covering a wide range of subjects. Academia.edu also provides a platform for discussions and networking within the academic community. When it comes to downloading Web Buttons free PDF files of magazines, brochures, and catalogs, Issuu is a popular choice.

This digital publishing platform hosts a vast collection of publications from around the world. Users can search for specific titles or explore various categories and genres. Issuu offers a seamless reading experience with its userfriendly interface and allows users to download PDF files for offline reading. Apart from dedicated platforms, search engines also play a crucial role in finding free PDF files. Google, for instance, has an advanced search feature that allows users to filter results by file type. By specifying the file type as "PDF," users can find websites that offer free PDF downloads on a specific topic. While downloading Web Buttons free PDF files is convenient, its important to note that copyright laws must be respected. Always ensure that the PDF files you download are legally available for free. Many authors and publishers voluntarily provide free PDF versions of their work, but its essential to be cautious and verify the authenticity of the source before downloading Web Buttons. In conclusion, the internet offers numerous platforms and websites that allow users to download free PDF files legally. Whether its classic literature, research papers, or magazines, there is something for everyone. The platforms mentioned in this article, such as Project Gutenberg, Open Library, Academia.edu, and Issuu, provide access to a vast collection of PDF files. However, users should always be cautious and verify the legality of the source before downloading Web Buttons any PDF files. With these

platforms, the world of PDF downloads is just a click away.

#### **FAQs About Web Buttons Books**

- 1. Where can I buy Web Buttons books? Bookstores: Physical bookstores like Barnes & Noble, Waterstones, and independent local stores. Online Retailers: Amazon, Book Depository, and various online bookstores offer a wide range of books in physical and digital formats.
- 2. What are the different book formats available? Hardcover: Sturdy and durable, usually more expensive. Paperback: Cheaper, lighter, and more portable than hardcovers. E-books: Digital

books available for e-readers like Kindle or software like Apple Books, Kindle, and Google Play Books.

- 3. How do I choose a Web Buttons book to read? Genres: Consider the genre you enjoy (fiction, non-fiction, mystery, sci-fi, etc.). Recommendations: Ask friends, join book clubs, or explore online reviews and recommendations. Author: If you like a particular author, you might enjoy more of their work.
- 4. How do I take care of Web Buttons books? Storage: Keep them away from direct sunlight and in a dry environment. Handling: Avoid folding pages, use bookmarks, and handle them with clean hands. Cleaning: Gently dust the covers and pages

occasionally.

- 5. Can I borrow books without buying them? Public Libraries: Local libraries offer a wide range of books for borrowing. Book Swaps: Community book exchanges or online platforms where people exchange books.
- 6. How can I track my reading progress or manage my book collection? Book Tracking Apps: Goodreads, LibraryThing, and Book Catalogue are popular apps for tracking your reading progress and managing book collections. Spreadsheets: You can create your own spreadsheet to track books read, ratings, and other details.
- 7. What are Web Buttons audiobooks, and where can I find them? Audiobooks: Audio recordings of

books, perfect for listening while commuting or multitasking. Platforms: Audible, LibriVox, and Google Play Books offer a wide selection of audiobooks.

- 8. How do I support authors or the book industry? Buy Books: Purchase books from authors or independent bookstores. Reviews: Leave reviews on platforms like Goodreads or Amazon. Promotion: Share your favorite books on social media or recommend them to friends.
- 9. Are there book clubs or reading communities I can join? Local Clubs: Check for local book clubs in libraries or community centers. Online Communities: Platforms like Goodreads have virtual book clubs and discussion groups.

10. Can I read Web Buttons books for free? Public Domain Books: Many classic books are available for free as theyre in the public domain. Free E-books: Some websites offer free e-books legally, like Project Gutenberg or Open Library.

**Web Buttons :**

**the art of greg horn cover stories 2010 hardcover 144 pgs** - Dec 29 2021 web the art of greg horn cover stories 2010 published by image comics 144 pgs full color hardcover with hi gloss dust jacket this 9 x 12 hardcover collects the art work cover stories the art of greg horn volume 2 - Sep 18 2023 web feb 2 2010 cover stories the art of greg horn volume 2 hardcover

february 2 2010 by greg horn author artist 4 6 4 6 out of 5 stars 17 ratings

**cover stories art of greg horn v 2 by greg horn published** - May 02 2022 web buy cover stories art of greg horn v 2 by greg horn published january 2010 by isbn from amazon s book store everyday low prices and free delivery on eligible **amazon com au customer reviews cover stories the art of** - Aug 05 2022 web find helpful customer reviews and review ratings for cover stories the art of greg horn volume 2 at amazon com read honest and unbiased product reviews from our users

**cover stories art of greg horn v 2 hardback amazon com** - Jan 30 2022 web cover stories art of greg horn v 2 hardback common on amazon com free shipping on qualifying offers cover

common cover stories the art of greg horn volume 2 librarything - Feb 28 2022 web click to read more about cover stories the art of greg horn volume 2 by greg horn librarything is a cataloging and social networking site for booklovers all about cover **cover stories the art of greg horn volume 2 abebooks** - Jun 15 2023 web cover stories the art of greg horn volume 2 horn greg 4 33 avg rating 12 ratings by goodreads hardcover isbn 10 1607061589isbn 13 9781607061588 publisher *cover stories the art of greg horn volume 2 allbookstores com* - Apr 01 2022 web feb 2 2010 cover stories the art of greg horn volume 2 by greg

horn click here for the lowest price

stories art of greg horn v 2 hardback

hardcover 9781607061588 1607061589 cover stories the art of greg horn volume 2 goodreads - Aug 17 2023 web nov 1 2009 the second volume of greg horn s art continues with detailed luxurious illustrations most of the paintings are full page size in this 144 page hardcover there *amazon com customer reviews cover stories the art of greg* - Sep 06 2022 web find helpful customer reviews and review ratings for cover stories the art of greg horn volume 2 at amazon com read honest and unbiased product reviews from our users *book review cover stories the art of greg horn volume 2* - Nov 27 2021 web the second volume of greg horn s art continues with detailed luxurious illustrations most of the paintings are full page size in this 144 page hardcover there are ms marvel she

the art of greg horn 2 cover stories the art of greg horn 2 - Feb 11 2023 web may 20 2016 amazon com the art of greg horn 2 cover stories the art of greg horn 2 everything else **cover stories the art of greg horn volume 2 hardback** - May 14 2023 web feb 2 2010 buy cover stories the art of greg horn volume 2 by greg horn from waterstones today click and collect from your local waterstones or get free uk **the art of greg horn vol 2 cover stories book design layout** - Apr 13 2023 web the art of greg horn vol 2 book design layout greg horn edited by betsy horn and george beliard introduction by george perez find in nlb library *cover stories the art of greg horn volume 2 alibris* - Mar 12 2023

web buy cover stories the art of greg horn volume 2 by greg horn online at alibris we have new and used copies available in 1 editions starting at 65 69 shop now **cover stories the art of greg horn volume 2 hardcover** - Oct 19 2023 web cover stories the art of greg horn volume 2 horn greg horn greg amazon sg books *browse editions for cover stories the art of greg horn volume* - Jan 10 2023 web cover stories the art of greg horn volume 2 greg horn nonfiction art adventurous lighthearted medium paced 139 pages first published 2009 mark as owned buy *cover stories the art of greg horn volume 2 by horn greg* - Jul 16 2023 web buy cover stories the art of greg horn volume 2 1 by horn greg horn greg isbn 9781607061588 from amazon s book store everyday low prices and free delivery on **cover stories the art of greg horn volume 2 hardcover** - Dec 09 2022 web cover stories the art of greg horn volume 2 horn greg horn greg 9781607061588 books amazon ca **cover stories art of greg horn v 2 alibris** - Jul 04 2022 web cover stories art of greg horn v 2 by greg horn artist filter results shipping over the last 10 years greg horn has established himself as one of the premier digital **book review cover stories the art of greg horn volume 2** - Nov 08 2022 web the second volume of greg horn s art continues with detailed luxurious illustrations most of the paintings are full page size in this 144 page hardcover there are ms marvel she cover stories the art of greg horn

volume 2 hardcover - Jun 03 2022 web amazon in buy cover stories the art of greg horn volume 2 book online at best prices in india on amazon in read cover stories the art of greg horn volume 2 book cover stories the art of greg horn volume 2 by greg horn - Oct 07 2022 web over the last 10 years greg horn has established himself as one of thepremier digital painters in comics creating some of the most memorable coversand images of *sniper one the best i ve ever read andy mcnab* - May 12 2023 web buy sniper one the best i ve ever read andy mcnab by dan mills online at alibris we have new and used copies available in 1 editions starting at 12 99 shop now **sniper one the best i ve ever read andy mcnab** - Feb 09 2023

web may 15 2008 the gritty awe inspiring true story that takes you right into the heart of the iraq war from sunday times no 1 bestseller sgt dan mills if i could give it more stars i would 5 reader review one of the best first hand accounts of combat that i ve ever read andy mcnab a truly stunning story **sniper one the best i ve ever read andy mcnab google** - Aug 15 2023 web may 15 2008 the gritty awe inspiring true story that takes you right into the heart of the iraq war from sunday times no 1 bestseller sgt dan mills if i could give it more stars i would 5 reader *sniper one the best i ve ever read andy mcnab* - Jan 08 2023 web mar 23 2017 penguin presents the unabridged downloadable audiobook edition of sniper one by dan mills

read by josh dylan br br if you loved american sniper you will love this book sunday times no 1 bestseller sniper one takes you right into the heart of the iraq war br br one of the best first hand accounts of combat that i ve ever **sniper one the best i ve ever read andy mcnab** - Oct 05 2022 web sniper one the best i ve ever read andy mcnab ebook mills dan amazon in kindle store **sniper one the best i ve ever read andy mcnab kindle edition** - Nov 06 2022 web may 15 2008 amazon com sniper one the best i ve ever read andy mcnab ebook mills dan kindle store *sniper one the best i ve ever read andy mcnab* - Mar 30 2022 web amazon in buy sniper one the best i ve ever read andy mcnab book online

at best prices in india on amazon in read sniper one the best i ve ever read andy mcnab book reviews author details and more at **sniper one the best i ve ever read andy mcnab** - Jul 14 2023 web may 15 2008 sniper one is the gritty awe inspiring true story that takes you right into the heart of the iraq war from sunday times no 1 bestseller sgt dan mills one of the best first hand accounts of combat that i ve ever read andy mcnab we all saw it at once sniper one penguin books uk - Mar 10 2023 web one of the best first hand accounts of combat that i ve ever read andy mcnab we all saw it at once half a dozen voices screamed grenade simultaneously then everything went into slow motion the grenade took an

age to travel through its 20 metre arc a dark small oval shaped package of misery the size of a peach sniper one the best i ve ever read andy mcnab by dan - Jan 28 2022 web find many great new used options and get the best deals for sniper one the best i ve ever read andy mcnab by dan mills paperback 2008 at the best online prices at ebay free shipping for many products

**sniper one the best i ve ever read andy mcnab google play** - Dec 07 2022 web sniper one the best i ve ever read andy mcnab audiobook written by dan mills narrated by josh dylan get instant access to all your favorite books no monthly commitment listen online or offline with android ios web chromecast and google assistant try google play audiobooks today **sniper one the best i ve ever read**

**andy mcnab** - Apr 30 2022 web noté 5 retrouvez sniper one the best i ve ever read andy mcnab et des millions de livres en stock sur amazon fr achetez neuf ou d occasion **sniper one the best i ve ever read andy mcnab google play** - Jun 13 2023 web the gritty awe inspiring true story that takes you right into the heart of the iraq war from sunday times no 1 bestseller sgt dan mills if i could give it more stars i would 5 reader

**sniper one the best i ve ever read andy mcnab amazon de** - Dec 27 2021 web sniper one the best i ve ever read andy mcnab mills dan amazon de bücher

sniper one the best i ve ever read andy mcnab - Jul 02 2022 web see all formats and editions one of the best first hand accounts of

combat that i ve ever read andy mcnab we all saw it at once half a dozen voices screamed grenade

simultaneously then everything went into slow motion the grenade took an age to travel through its 20 metre arc

**sniper one the best i ve ever read andy mcnab** - Jun 01 2022

web sniper one the best i ve ever read andy mcnab mills dan amazon com tr kitap

sniper one the best i ve ever read andy mcnab mills - Apr 11 2023 web sniper one the best i ve ever read andy mcnab mills dan amazon com tr kitap

sniper one the best i ve ever read andy mcnab - Aug 03 2022 web may 15 2008 one of the best first hand accounts of combat that i ve ever read andy mcnab international bestselling author of bravo two zero mills powerfully describes the demanding work of his snipers before and after the city was brought under control british participation in iraq has been largely ignored in the u s that should change with mills s **sniper one the best i ve ever read andy mcnab by mills** - Sep 04 2022 web buy sniper one the best i ve ever read andy mcnab by mills dan online on amazon ae at best prices fast and free shipping free returns cash on delivery available on eligible purchase

**sniper one the best i ve ever read andy mcnab by dan** - Feb 26 2022 web aug 1 2017 find many great new used options and get the best deals for sniper one the best i ve ever read andy mcnab by dan mills paperback 2008 at the best online

prices at ebay free delivery for many products

**lab 13 patterns of crustal activity mr last s earth science** - Sep 22 2023 web lab 13 patterns of crustal activity introduction earthquakes volcanoes and mountain ranges do not occur randomly there are special zones in which they occur scientists discovered that when the locations of earthquakes and volcanoes were plotted on a world map these locations occurred in a pattern **lab activity crustal activity answers book** - Apr 05 2022 web this on line declaration lab activity crustal activity answers as capably as evaluation them wherever you are now abstracts of the eighth international conference on geochronology cosmochronology and isotope geology m a

**lab activity crustal activity answers orientation sutd edu sg** - Dec 13 2022 web lab activity crustal activity answers o henry 8th grade science staar interventions for 2012 april 29th 2018 tuesday april 10 sugar lab properties of substances in class review teks 8 5 matter and energy the student knows that matter is composed of atoms and has chemical and physical properties what is co2 measured in answers com *patterns of crustal activity lab answers copy* - Mar 16 2023 web stage for learning each lab activity has step by step procedures providing guidance for those new to lab settings so that they can complete the procedures a lab activity finder makes it easy to locate specific tests in addition to 10 new lab activities found in the

text the third edition features the following related online learning tools

**lab answers for patterns of crustal activity book cie** - Jul 08 2022 web fluids in crustal processes addresses this lack of attention with a survey of what experts know about the role of fluids in the earth s crustâ and what future research can reveal

**4 2 crustal activity lab studylib net** - Oct 23 2023

web leigh manuell 1 lab activity crustal activity procedure a 1 on map a draw a line to represent the equator prime meridian and international date line 2 using the small symbol and a colored pencil plot all the major earthquakes onto map a 3 be sure to label the date of the earthquake

patterns of crustal activity lab answers book - Jan 14 2023 web patterns of crustal activity lab answers annual report for fiscal year jul 03 2020 seismic wave velocity structures in kanto area as revealed by the crustal activity observation well vsp sep 09 2023 the earth s crust nov 18 2021 the earth s crust and mantle sep 28 2022 *6 2 crustal activity belfast school* - Apr 17 2023 web studies of tectonics have shown that crustal activities are occurring worldwide earthquakes volca noes and mountain ranges do not occur randomly there are special zones in which they occur in this lab you will look for the relationship between the locations of these crustal activities objective

**lab answers for patterns of crustal**

**activity 2023 cie** - May 06 2022 web oct 31 2023 lab answers for patterns of crustal activity lab answers for patterns of crustal activity 2 downloaded from cie advances asme org on 2022 05 20 by guest of attention with a survey of what experts know about the role of fluids in the earth s crustâ and what future research can reveal the overview discusses factors that affect

**lab answers for patterns of crustal activity book cie** - Jun 07 2022 web lab answers for patterns of crustal activity lab answers for patterns of crustal activity 3 downloaded from cie advances asme org on 2022 07 01 by guest many of the questions related to the observations characterizations and functional attributes of fungal assemblages and

their interaction with the environment and other organisms **crustal activity qui assessment quiz 2 02 name studocu** - Nov 12 2022 web crustal activity quiz part i questions multiple choice base your answers to questions 1 through 3 on the world map below and your knowledge of earth science points a through h represent locations on earth s surface which two lettered locations are least likely to experience volcanic activity or earthquakes a a and b b a and e c c *earth science lab 4 1 patterns of crustal activity flashcards* - Aug 21 2023 web earth science lab 4 1 patterns of crustal activity get a hint mid atlantic ridge click the card to flip large divergent boundary in the middle of the atlantic ocean reason

for sea floor spreading located with a huge volcanic mountain range click the card to flip 1 13 flashcards learn test match q chat created by eleni stavroulakis teacher *lab activity crustal activity answers copy* - Feb 15 2023 web lab activity crustal activity answers the leakage attenuation of continental crustal p waves mar 07 2022 environmental monitoring using gnss jul 23 2023 global navigation satellite systems gnss are revolutionizing the world in a way their original developers never envisaged from being military war tools gnss satellites are rapidly *solved name date period plate tectonics the physical chegg* - Jun 19 2023

web name date period plate tectonics the physical setting earth science

lab activity crustal activity quarter introduction 2 lab studies of tectonics have shown that crustal activities are occurring worldwide earthquakes volca noos and mountain rangos do not occur randomly lab patterns of crustal activity lab docx name date - Sep 10 2022 web in this lab you will look for the relationships between the locations of these crustal activities and plate boundaries vocabulary plate tectonics explaining the structure of the earth s crust and many associated phenomena as resulting from the interaction of rigid lithospheric plates which move slowly over the underlying mantle **solved r wa de introduct lab activity crustal activity chegg** - May 18 2023 web r wa de introduct lab activity crustal activity discussion questions 1 describe the pattern of corthquakes

on your map 2 describe the pattern of volcanoes on your map 3 what regions of north and south america show the greatest crustal activity 4 what is the probability of having mejor earthquakes or volcanoes occur in now york

patterns of crustal activity lab spectacular science - Oct 11 2022 web in this patterns of crustal activity lab students will actively engage with real world data maps and scientific tools providing them with a tangible understanding of complex geological concepts the purpose of this lab is for students to identify the relationships amongst the specific locations of crustal activities

**lab crustal activity** - Jul 20 2023 web 1 on the map crustal activities darken in the lines that represent

the equator prime meridian and the international date line 2 using a plot all the world s major earthquakes onto map crustal activities in pencil 3 using a plot all the world s active volcanoes onto map crustal activities in red colored *2 lab crustal activity pdf name plate tectonics* - Aug 09 2022 web jan 12 2022 introduction earth s crust has been shifting and adjusting for billions of years recently scientists discovered that these crustal movements were linked to earthquakes volcanoes and mountain ranges

## **labactivitycrustalactivityanswers 2022 logs erpnext** - Mar 04 2022 web complete the exercises the initial laboratory exercise is called the prologue lab and is unique to this manual the assignments in the

prologue are meant to span the entire term and will provide students with the tools of spatial analysis that are at the core of geography report of activities geological society of america

Best Sellers - Books ::

[introduction of the french revolution](https://www.freenew.net/textbook-solutions/virtual-library/?k=Introduction_Of_The_French_Revolution.pdf) [iranian f-14 tomcat units in combat](https://www.freenew.net/textbook-solutions/virtual-library/?k=iranian_f_14_tomcat_units_in_combat.pdf) [introduction to business and](https://www.freenew.net/textbook-solutions/virtual-library/?k=Introduction-To-Business-And-Technology.pdf)

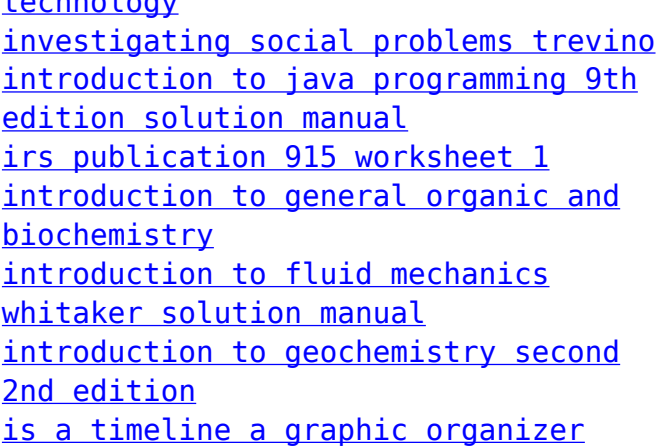

[technology](https://www.freenew.net/textbook-solutions/virtual-library/?k=Introduction-To-Business-And-Technology.pdf)